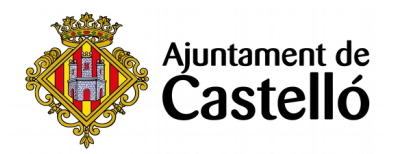

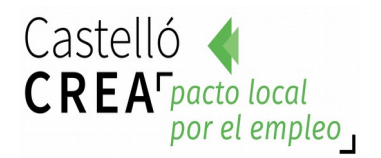

# **CURSO DE EXCEL APLICADO A SAP**

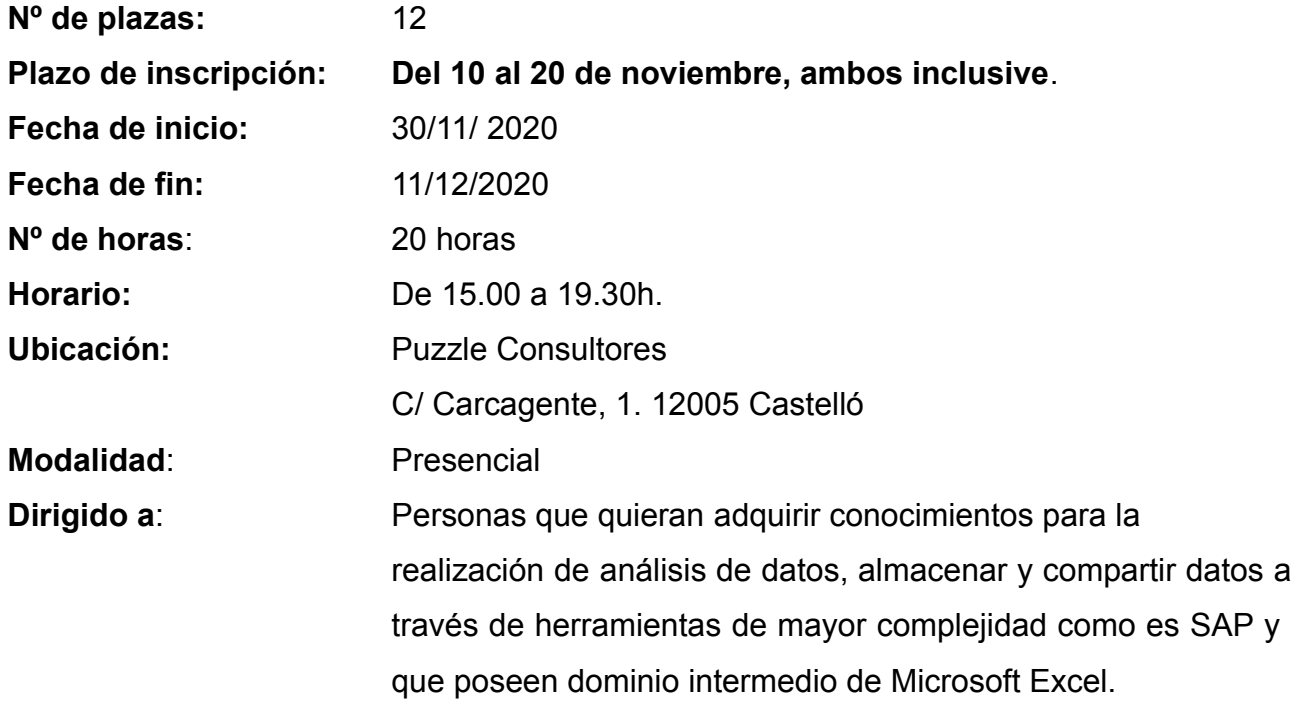

## **Requisitos de inscripción:**

• **Personas preferentemente desempleadas y empadronadas en Castelló de la Plana**

### **Selección:**

• **POR RIGUROSO ORDEN DE REGISTRO DE SOLICITUD**.

### **Inscripción:**

La documentación se presentará:

**- De manera presencial:** En el **Registro General del Excmo. Ayuntamiento de Castelló** (ubicación: Palau de la Festa).

Se puede solicitar cita previa en los siguientes teléfonos: *964355482 / 699233073*

**- Telemáticamente:** A través de la **Sede Electrónica:** <https://sede.castello.es/info.0>.

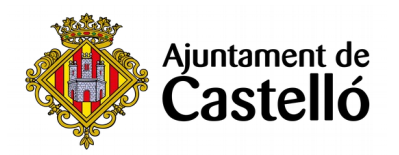

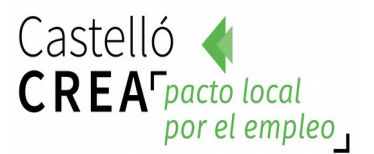

### **Documentación a aportar:**

- **DNI/NIE** o documento equivalente.
- **DARDE** o Certificado de situación de la demanda.
- **Vida laboral** actualizada.
- **Instancia** por duplicado (una para el Ayuntamiento y otra para el interesado/a)

*El empadronamiento se consultará de oficio, por lo que no es necesario aportar certificado de empadronamiento.*

*Para cualquier información adicional o duda relacionada con el curso se puede contactar a través del correo castellocrea.formacion@castello.es o en el teléfono 699233073*

## **Objetivos:**

- Conocer los procedimientos y metodología para la conexión bidireccional entre Excel y SAP
- Automatizar el manejo de información SAP mediante Excel.

# **Contenidos:**

### **1. Macros para manejar datos**

Automatización de procesos para una mayor efectividad.

### **2. Conectividad Excel-SAP**

Maximizar la productividad mediante la conectividad de la herramienta. Analizar, almacenar y compartir datos en formato de hoja de cálculo. Transferir datos de Excel a SAP o descargar datos de SAP a Excel.

### **3. Manejo de reportes SAP en Excel**

Lograr de modo práctico importar datos del SAP en Excel y generar los reportes

### **4. Buscar información SAP desde Excel**

Automatizar procesos Flexibilizar el intercambio de información Potenciar el uso del sistema integral Dotar de conectividad los reportes Compartir la información Automatización de tareas repetitivas, grabar una macro en Microsoft Excel.